# TELANGANA UNIVERSITY NIZAMABAD-503322

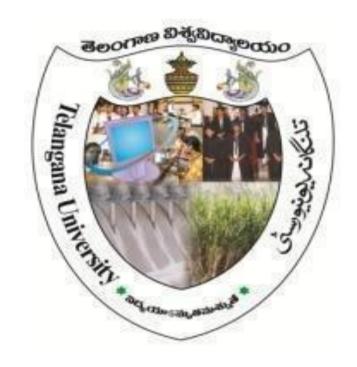

# **B.A.** Computer Applications Syllabus

Under the

# CHOICE BASED CREDIT SYSTEM (With effect from 2016-17)

DEPARTMENT OF COMPUTER SCIENCE

University College, TU, NIZAMABAD-503322

# Contents

| Syllabus      | • • • • • • • | • • • • •   | • • • • • • • | 1-41  |
|---------------|---------------|-------------|---------------|-------|
| Scheme of Exa | aminations    | • • • • • • | • • • • • •   | 42-45 |
| MOOCs Resou   | arces         | • • • • • • |               | 46    |

# Syllabus for Computer Applications

| SEMESTER - I                                                                                                    | Code   | Course Title                        | Course Type | HpW     | Credits |
|----------------------------------------------------------------------------------------------------|--------|-------------------------------------|-------------|---------|---------|
| SEMESTER - II                                                                                                    |        | SEMESTER – I                        |             | •       |         |
| Core 2   Computer Programming with C   DSC-3B   4T+2P=6   4+1=5                                                                                                    | Core 1 | Computer Fundamentals               | DSC-3A      | 4T+2P=6 | 4+1=5   |
| SEMESTER - III                                                                                                    |        | SEMESTER – II                       |             |         |         |
| SEC1                                                                                                    | Core 2 | Computer Programming with C         | DSC-3B      | 4T+2P=6 | 4+1=5   |
| SEC1   B:Python-1   SEC-1   2T   2                                                                                                    |        | SEMESTER – III                      |             |         |         |
| SEMESTER - IV                                                                                                    | SEC1   |                                     | SEC-1       | 2Т      | 2       |
| C:Scilab-2                                                                                                    | Core 3 | Database Management System          | DSC-3C      | 4T+2P   | 4+1=    |
| C:Scilab-2                                                                                                    |        | SEMESTER _ IV                       |             |         | •       |
| SEMESTER - V           GE1         Information Technologies-1         GE-1         2T         2           SEC3         E: R Basics - 1         SEC-3         2T         2           F: Ruby         SEC-3         3T+2P=5         3+1=4           Core 5         Multimedia Systems and Applications         DSC-3E         3T+2P=5         3+1=4           Elective-A: Computer Networks         DSE-1A         3T+2P=5         3+1=4           Elective-B: Object Oriented Programming with C++         DSE-2A         3T+2P=5         3+1=4           SEMESTER - VI           GE2         Information Technologies-2         GE-2         2T         2           SEC4         2T         2           SEC4         2T         2           Core 6         Visual Programming         DSC-3F         3T+2P=5         3+1=4           Elective-A: Computer Graphics         DSE-1B         SElective-B: Software Engineering         DSE-2B         3T+2P=5         3+1=4                | SEC2   | C:Scilab-2                          | SEC-2       | 2T      | 2       |
| GE1         Information Technologies-1         GE-1         2T         2           SEC3         E: R Basics - 1         SEC-3         2T         2           F: Ruby         SEC-3         2T         2           Core 5         Multimedia Systems and Applications         DSC-3E         3T+2P=5         3+1=4           Elective-A: Computer Networks         DSE-1A         3T+2P=5         3+1=4           Elective-B: Object Oriented Programming with C++         DSE-2A         3T+2P=5         3+1=4           SEMESTER - VI           GE2         Information Technologies-2         GE-2         2T         2           SEC4         G: R Basics - 2         SEC-4         2T         2           SEC4         H: Ruby on Rails         SEC-4         2T         2           Core 6         Visual Programming         DSC-3F         3T+2P=5         3+1=4           E-II         Elective-A: Computer Graphics         DSE-1B         SEC-4         3T+2P=5         3+1=4 | Core 4 | Internet Technologies               | DSC-3D      | 4T+2P=6 | 4+1=5   |
| GE1         Information Technologies-1         GE-1         2T         2           SEC3         E: R Basics - 1         SEC-3         2T         2           F: Ruby         SEC-3         2T         2           Core 5         Multimedia Systems and Applications         DSC-3E         3T+2P=5         3+1=4           Elective-A: Computer Networks         DSE-1A         3T+2P=5         3+1=4           Elective-B: Object Oriented Programming with C++         DSE-2A         3T+2P=5         3+1=4           SEMESTER - VI           GE2         Information Technologies-2         GE-2         2T         2           SEC4         G: R Basics - 2         SEC-4         2T         2           SEC4         H: Ruby on Rails         SEC-4         2T         2           Core 6         Visual Programming         DSC-3F         3T+2P=5         3+1=4           E-II         Elective-A: Computer Graphics         DSE-1B         SEC-4         3T+2P=5         3+1=4 |        | SEMESTER – V                        |             |         |         |
| SEC3         F: Ruby         SEC-3         2T         2           Core 5         Multimedia Systems and Applications         DSC-3E         3T+2P=5         3+1=4           Elective-A: Computer Networks         DSE-1A         3T+2P=5         3+1=4           Elective-B: Object Oriented Programming with C++         DSE-2A         3T+2P=5         3+1=4           SEMESTER - VI         GE2         Information Technologies-2         GE-2         2T         2           SEC4         G: R Basics - 2         SEC-4         2T         2           F: Ruby on Rails         SEC-4         2T         2           Core 6         Visual Programming         DSC-3F         3T+2P=5         3+1=4           Elective-A: Computer Graphics         DSE-1B         SEC-4         3T+2P=5         3+1=4                                                                                                    | GE1    |                                     | GE-1        | 2T      | 2       |
| F: Ruby  Core 5 Multimedia Systems and Applications DSC-3E 3T+2P=5 3+1=4  Elective-A: Computer Networks DSE-1A  Elective-B: Object Oriented Programming with C++ Elective-C: System programming DSE-3A  SEMESTER - VI  GE2 Information Technologies-2 GE-2 2T 2  SEC4 G: R Basics - 2  H: Ruby on Rails  Core 6 Visual Programming DSC-3F 3T+2P=5 3+1=4  Elective-A: Computer Graphics DSE-1B  Elective-B: Software Engineering DSE-2B 3T+2P=5 3+1=4                                                                                                    | SEC3   |                                     | SEC-3       | 2T      | 2       |
| E-I Elective-A: Computer Networks  Elective-B: Object Oriented Programming with C++ Elective-C: System programming  DSE-2A  SEMESTER - VI  GE2 Information Technologies-2  G: R Basics - 2  H: Ruby on Rails  Core 6 Visual Programming  DSC-3F  Elective-A: Computer Graphics  Elective-B: Software Engineering  DSE-1A  3T+2P=5  3+1=4  3T+2P=5  3+1=4  3T+2P=5  3+1=4  3T+2P=5  3+1=4                                                                                                    |        | F: Ruby                             |             |         |         |
| E-I Elective-B: Object Oriented Programming with C++ Elective-C: System programming DSE-3A  SEMESTER - VI  GE2 Information Technologies-2 GE-2 2T 2  SEC4 G: R Basics - 2 H: Ruby on Rails  Core 6 Visual Programming DSC-3F 3T+2P=5 3+1=4  Elective-A: Computer Graphics DSE-1B Elective-B: Software Engineering DSE-2B 3T+2P=5 3+1=4                                                                                                    | Core 5 | Multimedia Systems and Applications | DSC-3E      | 3T+2P=5 | 3+1=4   |
| with C++   Elective-C: System programming   DSE-3A   SEMESTER - VI                                                                                                    |        | -                                   | DSE-1A      |         |         |
| SEMESTER – VI           GE2         Information Technologies-2         GE-2         2T         2           SEC4         G: R Basics – 2         SEC-4         2T         2           H: Ruby on Rails         DSC-3F         3T+2P=5         3+1=4           E-II         Elective-A: Computer Graphics         DSE-1B         3T+2P=5         3+1=4           E-II         Elective-B: Software Engineering         DSE-2B         3T+2P=5         3+1=4                                                                                                    | E-I    |                                     | DSE-2A      | 3T+2P=5 | 3+1=4   |
| GE2 Information Technologies-2 GE-2 2T 2  SEC4 G: R Basics - 2 H: Ruby on Rails  Core 6 Visual Programming DSC-3F 3T+2P=5 3+1=4  Elective-A: Computer Graphics DSE-1B Elective-B: Software Engineering DSE-2B 3T+2P=5 3+1=4                                                                                                    |        | Elective-C: System programming      | DSE-3A      |         |         |
| GE2 Information Technologies-2 GE-2 2T 2  SEC4 G: R Basics - 2 H: Ruby on Rails  Core 6 Visual Programming DSC-3F 3T+2P=5 3+1=4  Elective-A: Computer Graphics DSE-1B Elective-B: Software Engineering DSE-2B 3T+2P=5 3+1=4                                                                                                    |        | SEMESTER – VI                       |             |         |         |
| H: Ruby on Rails  Core 6 Visual Programming  DSC-3F  Elective-A: Computer Graphics Elective-B: Software Engineering  DSE-1B  DSE-2B  3T+2P=5  3+1=4                                                                                                    | GE2    | Information Technologies-2          | GE-2        | 2T      | 2       |
| H: Ruby on Rails  Core 6 Visual Programming DSC-3F 3T+2P=5 3+1=4  Elective-A: Computer Graphics DSE-1B  Elective-B: Software Engineering DSE-2B 3T+2P=5 3+1=4                                                                                                    | SEC4   | G: R Basics – 2                     | SEC 4       | 2Т      | 2       |
| Elective-A: Computer Graphics Elective-B: Software Engineering  DSE-1B  DSE-2B  3T+2P=5  3+1=4                                                                                                    | SEC4   | H: Ruby on Rails                    | SEC-4       | 21      | 2       |
| E-II Elective-B: Software Engineering DSE-2B 3T+2P=5 3+1=4                                                                                                    | Core 6 | Visual Programming                  | DSC-3F      | 3T+2P=5 | 3+1=4   |
| E-II Elective-B: Software Engineering DSE-2B 3T+2P=5 3+1=4                                                                                                    |        | Elective-A: Computer Graphics       | DSE-1B      |         |         |
| Elective-C: PHP Programming DSE-3B                                                                                                    | E-II   |                                     |             | 3T+2P=5 | 3+1=4   |
|                                                                                                    |        | Elective-C: PHP Programming         | DSE-3B      |         |         |

#### **Core 1: Computer Fundamentals**

#### Unit – I

Introduction to Computer: Introduction, Digital and Analog Computers, Characteristics of Computer, History of Computer, Generations of Computer, Classification of Computer, The Computer System, Application of Computers.

The Computer System Hardware: Introduction, Central Processing Unit, Memory Unit, Instruction Format, Instruction Set, Instruction Cycle, Microprocessor, Interconnecting the Units of a Computer, Performance of a Computer, Inside a Computer Cabinet

Computer Memory: Introduction, Memory Representation, Memory Hierarchy, CPU Registers, Cache Memory, Primary Memory, Secondary Memory, Access Types of Storage Devices, Magnetic Tape, Magnetic Disk, Optical Disk, Magneto-Optical Disk, Using the Computer Memory.

#### Unit - II

Input and Output Devices: Introduction, Input-Output Unit, Input Devices, Human Data Entry Devices, Source Data Entry Devices, Output Devices, I/O Port, Working of I/O System.

Data Representation: Introduction, Number System, Conversion from Decimal to Binary, Octal, Hexadecimal, Conversion of Binary, Octal, Hexadecimal to Decimal

, Conversion of Binary to Octal, Hexadecimal, Conversion of Octal, Hexadecimal to Binary, Binary Arithmetic, Signed and Unsigned Numbers, Binary Data Representation, Binary Coding Schemes, Logic Gates.

Interaction of User and Computer: Introduction, Types of Software, System Software, Application Software, Software Acquisition.

#### Unit - III

Operating System: Introduction, Objectives of Operating System, Types of OS, Functions of OS, Process Management, Memory Management, File Management, Device Management, Protection and Security, User Interface, Examples of Operating Systems.

Computer Programming Fundamentals: Introduction, Program Development Life Cycle, Algorithm, Control Structures, Flowchart, Pseudo Code, Programming Paradigms.

The Internet and Internet Services: Introduction, History of Internet, Internetworking Protocol, the Internet Architecture, Managing the Internet, Connecting to Internet, Internet Connections, Internet Address, Internet Services, Uses of Internet.

# **Unit IV**

Information Systems: Introduction, Data, Information and Knowledge, Characteristics of Information, Information System (IS), Computer-Based Information System (CBIS), Need for Efficient Information System, Categories of Information System, Operations Support System, Management Support System, Specialized Information System, Careers in Information Systems.

Computer Security: Introduction, Security Threat and Security Attack, Malicious Software, Hacking, Security Services, Security Mechanisms, Cryptography, Digital Signature, Firewal, Users Identification and Authentication, Other Security Measures, Security Awareness, Security Policy.

Emerging Computer Technologies: Distributed Networking, Peer-to-Peer Computing, Grid Computing, Cloud Computing, Utility Computing, On -demand Computing, Wireless Network, Bluetooth, and Artificial Intelligence.

#### Text Books:

- 1. A. Goel, Computer Fundamentals, Pearson Education, 2010.
- 2. Reema Thareja, Fundamentals of Computers, Oxford 2015.

#### References:

1. Spoken Tutorial on "Linux (Ubuntu), LibreOffice (Writer, Calc, Impress), Firefox", as E-resource for Learning. http://spoken-tutorial.org

#### **Practical: Computer Fundamentals**

#### NOTE:

- All the concepts of programs from Text Book including exercises must be practice, execute and write down in the practical record book.
- Faculty must take care about UG standard programs it should be minimum 25 30.
- In the external lab examination student has to execute at least three programs with compilation and deployment steps are necessary.

External Viva-voce is compulsory.

# Example programs:

The practical assignment must include connecting parts of a computer and assembling it to an extent, media formatting and installation of some software.

Practical exercises based on Open Office tools using document preparation and spreadsheet handling packages. **Text Editor** 

- 1. Prepare a grocery list having four columns (Serial number, The name of the product, quantity and price) for the month of April, 06.
  - •
  - •
  - •
  - •
- 2. Create a telephone directory.
  - The heading should be 16-point Arial Font in bold
  - The rest of the document should use 10-point font size
  - Other headings should use 10-point Courier New Font.
  - The footer should show the page number as well as the date last updated.
- 3. Design a time-table form for your college.
  - The first line should mention the name of the college in 16-point Arial Font and should be bold.
  - The second line should give the course name/teacher" s name and the department in 14-point Arial.
  - Leave a gap of 12-points.
  - The rest of the document should use 10-point Times New Roman font.
  - The footer should contain your specifications as the designer and date of creation.
- 4. BPB Publications plans to release a new book designed as per your syllabus. Design the first page of the book as per the given specifications.
  - The title of the book should appear in bold using 20-point Arial font.
  - The name of the author and his qualifications should be in the center of the page in 16-point Arial font.
  - At the bottom of the document should be the name of the publisher and address in 16-point Times New Roman.
  - The details of the offices of the publisher (only location) should appear in the footer.
- 5. Create the following one page documents.
  - a. Compose a note inviting friends to a get-together at your house, Including a list of things to bring with them.
  - b. Design a certificate in landscape orientation with a border around the document.
  - c. Design a Garage Sale sign.
  - d. Make a sign outlining your rules for your bedroom at home, using a numbered list.

- 6. Create the following documents:
- A newsletter with a headline and 2 columns in portrait orientation, including at least one image surrounded by text.
- Use a newsletter format to promote upcoming projects or events in your classroom or college.
- Convert following text to a table, using comma as delimiter
- Type the following as shown (do not bold).

Color, Style, Item

Blue, A980, Van

8Red, X023, Car

Green, YL724, Truck

Name, Age, Sex

Bob, 23, M

Linda, 46, F

Tom, 29, M

7. Enter the following data into a table given on the next page.

| Salesperson     | Dolls | Truck<br>s | Puzzles |
|-----------------|-------|------------|---------|
| Kennedy, Sally  | 1327  | 1423       | 1193    |
| White, Pete     | 1421  | 3863       | 2934    |
| Pillar, James   | 5214  | 3247       | 5467    |
| York, George    | 2190  | 1278       | 1928    |
| Banks, Jennifer | 1201  | 2528       | 1203    |
| Atwater, Kelly  | 4098  | 3079       | 2067    |

Add a column Region (values: S, N, N,S,S,S) between the Salesperson and Dolls columns to the given table Sort your table data by Region and within Region by Salesperson in ascending order:

In this exercise, you will add a new row to your table, place the word "Total" at the bottom of the Salesperson column, and sum the Dolls, Trucks, and Puzzles columns.

- 8. Wrapping of text around the image.
- 9. Create your resume by incorporating most of the options learned till now.
- **10.** Following features of menu option must be covered

FILE Complete menu
EDIT Complete menu
VIEW Complete menu
INSERT Complete menu
FORMAT Complete menu
TABLE Complete menu

WINDOW Complete menu

HELP Complete menu

# TOOLS All options except Online collaboration, Tools on Macro, Templates

# **Spreadsheet** 1. Enter the Following data in Excel Sheet

# REGIONAL SALES PROJECTION

| State     | Qtr1 | Qtr2 | Qtr3 | QTR4 | Qtr Total | Rate Amount |
|-----------|------|------|------|------|-----------|-------------|
| Delhi     | 2020 | 2400 | 2100 | 3000 |           | 15          |
| Punjab    | 1100 | 1300 | 1500 | 1400 |           | 20          |
| U.P.      | 3000 | 3200 | 2600 | 2800 |           | 17          |
| Harayana  | 1800 | 2000 | 2200 | 2700 |           | 15          |
| Rajasthan | 2100 | 2000 | 1800 | 2200 |           | 20          |

# TOTAL

# **AVERAGE**

- (a) Apply Formatting as follow:
  - i. Title in TIMES NEW ROMAN
  - ii. Font Size 14
  - iii. Remaining text ARIAL, Font Size -10
  - iv. State names and Qtr. Heading Bold, Italic with Gray Fill Color.
  - v. Numbers in two decimal places.
  - vi. Qtr. Heading in center Alignment.
- (b) Calculate State and Qtr. Total
- (c) Calculate Average for each quarter
- (d) Calculate Amount = Rate \* Total.
- 2. Given the following worksheet

|   | A        | В          | C     | D     |
|---|----------|------------|-------|-------|
| 1 | Roll No. | Name       | Marks | Grade |
| 2 | 1001     | Sachin     | 99    |       |
| 3 | 1002     | Sehwag     | 65    |       |
| 4 | 1003     | Rahul      | 41    |       |
| 5 | 1004     | Sourav     | 89    |       |
| 6 | 1005     | Har Bhajan | 56    |       |
|   |          |            |       |       |

| If Marks     | Then Grade |
|--------------|------------|
| >= 80        | A+         |
| 10>= 60 < 80 | A          |
| >= 50 < 60   | В          |
| < 50         | F          |

# 3. Given the following worksheet

| A | В      | C    | D        | E        | F    | G                |
|---|--------|------|----------|----------|------|------------------|
| 1 | Salesm | an   | Sales i  | n (Rs.)  |      |                  |
| 2 | No.    | Qtr1 | Qtr2     | Qtr3     | Qtr4 | Total Commission |
| 3 | S001   | 5000 |          | 8500 1   | 2000 | 9000             |
| 4 | S002   | 7000 | 4000 750 | 00 11000 |      |                  |
| 5 | S003   | 4000 | 9000 650 | 00 8200  |      |                  |
| 6 | S004   | 5500 | 6900 45  | 00 0500  |      |                  |
| 7 | S005   | 7400 | 8500 920 | 00 8300  |      |                  |
| 8 | S006   | 5300 | 7600 98  | 300 6100 | )    |                  |

Calculate the commission earned by the salesmen on the basis of following Candidates:

| If Total Sales                             | Commission                |
|--------------------------------------------|---------------------------|
| < 20000                                    | 0% of sales               |
| > 20000 and < 25000<br>> 25000 and < 30000 | 4% of sales 5.5% of sales |
| > 30000 and < 35000                        | 8% of sales               |
| >= 35000                                   | 11% of sales              |

4. A company XYZ Ltd. pays a monthly salary to its employees which consists of basic salary, allowances & deductions. The details of allowances and deductions are as follows:

# Allowances

• HRA Dependent on Basic

30% of Basic if Basic  $\leq$ =1000

25% of Basic if Basic>1000 & Basic<=3000

20% of Basic if Basic >3000

- DA Fixed for all employees, 30% of Basic
- Conveyance Allowance

Rs. 50/- if Basic is <=1000

Rs. 75/- if Basic > 1000 & Basic <= 2000

Rs. 100 if Basic >2000

•Entertainment Allowance NIL if Basic is <=1000 Rs. 100/- if Basic

> 1000

# **Deductions**

• Provident Fund 6% of Basic

• Group Insurance Premium Rs. 40/- if Basic is <=1500 Rs. 60/- if Basic > 1500

& Basic<=3000

Rs. 80/- if Basic >3000

Calculate the following:

Total deduction = Provident Fund + Group Insurance Premium Net Salary = Gross Salary - Total Deduction

5. Create Payment Table for a fixed Principal amount, variable rate of interests and time in the format below:

| N | Io. of Instalments |    | 5% | 6% | 7% | 8% | 9% |
|---|--------------------|----|----|----|----|----|----|
|   | 3                  | XX | XX | XX | XX | XX |    |
|   | 4                  | XX | XX | XX | XX | XX |    |
|   | 5                  | XX | XX | XX | XX | XX |    |
|   | 6                  | XX | XX | XX | XX | XX |    |

6. Use an array formula to calculate Simple Interest for given principal amounts given the rate of Interest and time

| Rate of Interest | 8%              |
|------------------|-----------------|
| Time             | 5 Years         |
| Principal        | Simple Interest |
| 1000             | ?               |
| 18000            | ?               |
| 5200             | ?               |

7. The following table gives year wise sale figure of five salesmen in Rs.

| Salesman   | 2000  | 2001 | 2002  | 2003   |       |
|------------|-------|------|-------|--------|-------|
| <b>S</b> 1 | 10000 |      | 12000 | 20000  | 50000 |
| S2         | 15000 |      | 18000 | 50000  | 60000 |
| <b>S</b> 3 | 20000 |      | 22000 | 70000  | 70000 |
| S4         | 30000 |      | 30000 | 100000 | 80000 |
| S5         | 40000 |      | 45000 | 125000 | 90000 |

- (a) Calculate total sale year wise.
- (b) Calculate the net sale made by each salesman
- (c) Calculate the maximum sale made by the salesman
- (d) Calculate the commission for each salesman under the condition.
- (i) If total sales >4,00,000 give 5% commission on total sale made by the salesman.
- (ii) Otherwise give 2% commission.
- (e) Draw a bar graph representing the sale made by each salesman.
- (f) Draw a pie graph representing the sale made by salesman in 2000.
- 8. Enter the following data in Excel Sheet

# PERSONAL BUDGET FOR FIRST QUARTER Monthly

**Income (Net): 1,475** 

EXPENSES JAN FEB MARCH QUARTER

# **QUARTER**

|                             |                 |       | ТОТ    | AL AVERAGE |
|-----------------------------|-----------------|-------|--------|------------|
| Rent                        | 600.00          |       | 600.00 | 600.00     |
|                             |                 |       |        |            |
| Telephone                   | 48.25           | 43.50 | 60.00  |            |
| Utilities                   | 67.27           |       | 110.00 | 70.00      |
| Credit Card                 | 200.00          |       | 110.00 | 70.00      |
| Oil                         | 100.00          |       | 150.00 | 90.00      |
| AV to Insurance<br>Cable TV | 150.00<br>40.75 | 40.75 | 40.75  |            |

# **Monthly Total**

- (a) Calculate Quarter total and Quarter average.
- (b) Calculate Monthly total.
- (c) Surplus = Monthly income Monthly total.
- (d) What would be total surplus if monthly income is 1500.
- (e) How much does telephone expense for March differ from quarter average.
- (f) Create a 3D column graph for telephone and utilities.
- (g) Create a pie chart for monthly expenses.
- 9. Enter the following data in Excel Sheet

# TOTAL REVENUE EARNED FOR SAM'S BOOKSTALL

| Publisher name | 1997         | 1998 199                | 99 2000      | total        |
|----------------|--------------|-------------------------|--------------|--------------|
| A<br>Rs.800.00 | Rs. 1,000.00 | Rs. 1100.00             | Rs. 1,3      | 00.00        |
| B<br>2,000.00  | Rs. 1,500.00 | Rs. 700.00              | Rs. 1,000.00 | Rs.          |
| C              | Rs. 700.00   | Rs. 900.00 Rs. 1,500.00 |              | Rs.600.00    |
| D              | Rs. 1,200.00 | Rs. 500.00              | Rs. 200.00   | Rs. 1,100.00 |
| E<br>Rs.560.00 | Rs 800.00    | Rs. 1,000.00            | Rs. 3,000.00 |              |

- (a) Compute the total revenue earned.
- (b) Plot the line chart to compare the revenue of all publisher for 4 years.
- (b) Chart Title should be "Total Revenue of sam" s Bookstall (1997-2000)"
- (c) Give appropriate categories and value axis title.
- 10. Generate 25 random numbers between 0 & 100 and find their sum, average and count. How many no. are in range 50-60

#### Core 2: Computer Programming with C

#### Unit - I

Computing Concepts: Types of Software, Programming Languages, Translator Programs, Problem Solving Techniques, Using Computer.

Overview of C: History of C, Importance of C, Sample Programs, Basic Structure of C Programs, Programming Style, Executing a ' C ' Program.

Constants, Variables, and Data Types: Introduction, Character set, C tokens, Keywords and Identifiers, Constants, Variables, Data Types, Declaration of Variables, Declaration of Storage Class, Assigning Values to Variables, Defining Symbolic Constant, Declaring Variable as Constant and Volatile, Overlow and Underflow of Data.

Managing Input and Output Operations: Introduction, Reading a Character, Writing a Character, Formatted Input and Output.

Operators and Expressions: Introduction, Arithmetic Operators, Relational Operators, Logical Operators, Assignment Operators, Increment and Decrement Operator, Conditional Operators, Bitwise Operators, Special Operators, Arithmetic Expressions, Evalution of expressions, Precedence of Arithmetic Operators, Some Computational Problems, Type Conversions in Expressions, Operator Precedence and Associativity, Mathematical Functions.

#### Unit - II

Decision Making and Branching: Introduction, Decision Making with IF Statement, Simple If Statement, The If....Else Statement, Nested of If....Else Statements, The else if Ladder, The Switch Statement, The?: Operator, The Goto Statement.

Decision Making and Looping: Introduction, The While statement, the do Statement, the For Statement, Jumps in Loops.

Arrays: Introduction, One-dimensional Arrays, Declaration and Initialization of One-dimensional Arrays, Two-dimensional Arrays, Initializing two-dimensional Arrays, Multi-dimensional Arrays, Dynamic Arrays.

#### **Unit III**

Character Arrays and Strings: Introduction, Declaring and Initializing String Variables, Reading Strings from Terminal, Writing Strings to Screen, Arithmetic Operations on Characters, Putting Strings together, Comparison of Two Strings, String-handling Functions, Table of Strings, Other Features of Strings.

User-Defined Functions: Introduction, Need for User-Defined Functions, A Multi-function Program, Elements of user-defined Functions, Definition of Functions, Return Value and their Types, Function Calls, Function Declaration, Category of Functions, No Arguments and No Return Values, Arguments but No Return Values, Arguments with Return Values, No Arguments but Returns a Value, Functions that Return Multiple Values, Nesting of Functions, Recursion, Passing Arrays to Functions, Passing Strings to Functions, The Scope, Visibility and Lifetime of Variables, Multifile Programs.

#### **Unit- IV**

Pointers: Introduction, Understanding Pointers, Accessing the Address of a Variable, Decalring Pointer Variables, Initilization of pointer Variables, Accessing a Variable through its pointer, Chain of Pointers, Pointer Expressions, Pointer Increments and Scale Factor, Pointers and Arrays, Pointer and Arrays, Pointers and Character Strings, Arrays of Pointers, Pointers as Function Arguments, Functions Returning Pointers, Pointers to Functions, Pointers and Structures.

Structures and Unions: Introduction, Defining a Structure, Declaring Structure Variables, Accessing Structure Members, Structure Initialization, Copying and Comparing Structure Variables, Operations on Individuals Members, Arrays of Structures, Arrays within Structures, Structures within Structures, Structures and Functions, Unions, Size of Structures, Bit Fields.

File Management in C: Introduction, Defining and Opening a File, Closing a File, Input/Output Operations on Files, Error Handling During I/O Operations, Random Access to Files, Command Line Arguments.

#### Text Book:

- 1. Computing Fundamentals & C Programming McGrawHill Education. References:
- 1. Spoken Tutorial on "C", as E-resource for Learning. http://spoken-tutorial.org

# **Practical: Computer Programming with C**

#### NOTE:

- All the concepts of programs from Text Book including exercises must be practice, execute and write down in the practical record book.
- Faculty must take care about UG standard programs it should be minimum 25 30.
- In the external lab examination student has to execute at least three programs with compilation and deployment steps are necessary.
- External Viva-voce is compulsory.

#### Example programs:

- 1. Write a c program for electricity bill tacking different categories of users, diffrent slabs in each category.(using nested if else statement)
- 2. write a c program to evaluate the following using loops
  - a. 1+x2/2!+x4/4!+...upto 5 terms
  - b. x+x3/3!+x5/5!+...upto 5 terms
- 3. Write a c program to check whether the given number is
  - a. Prime or not
  - b. Perfect or abundant or deficient
- 4. Write a c program to find the mean, mode, median, and variance of list of values by using one dimensional array
- 5. Write a menu driven program to read a list of numbers and perform the following operations
  - a. Print the list
  - b. Delete duplicates from the list
  - c. Reverse the list
- 6. Write a program to read a list of numbers and search for given number using binary search algorithm and if found display its index otherwise display the message "element not found in the list" using functions
- 7. Write a menu driven program to read two matrices and compute their sum and product using functions
- 8. Write a menu driven program to read list of student names and perform the following operations using functions.
  - a. To print list of names
  - b. To sort them in ascending order
  - c. To print the list after sorting
- 9. Write a c program that consists of recursive functions to find
  - a. Factorial of a given number
  - b. Print the pascal triangle using bionomial theorem
- 10. Write a menu driven program to read list of student names and perform the following operations using array of charecter pointers.
  - a. To insert a student name
  - b. To delete a name
  - c. To print the names

SEC-1 [A] SciLab - 1

#### Unit – I

Introduction to Scilab – what is scilab, downloading & installing scilab, a quick taste of scilab.

The Scilab Environment – manipulating the command line, working directory, comments, variables in memory, recording sessions, the scilab menu bar, demos.

Scalars & Vectors – introduction, initializing vectors in scilab, mathematical operations on vectors, relational operations on vectors, logical operations on vectors, built-in logical functions.

#### Unit - II

Scalars & Vectors – elementary mathematical functions, mathematical functions on scalars, complex numbers, trigonometric functions, inverse trigonometric functions, hyperbolic functions.

Matrices – introduction, arithmetic operators for matrices, basic matrix processing. Polynomials – introduction, creating polynomials, basic polynomial commands, finding roots of polynomial, polynomial arithmetic, miscellaneous polynomial handling.

Text Er. Hema Ramachandran, Dr. Achuthsankar S. Nair, Computer SCILAB-A Free Software to MATLAB

#### References

- 1. Digite, Introduction to Scilab
- 2. Digite, Optimization in Scilab
- 3. Scilab Enterprises, Scilab for Very Beginners
- 4. Digite, Introduction to Discrete Probabilities with Scilab
- 5. Spoken Tutorial on "Scilab" as E-resource for Learning:- http://spoken-tutorial.org

SEC-1[B] Python -1

#### Unit – I

*Introduction to Python*: Python, Features of Python, Execution of a Python Program, Viewing the Byte Code, Flavors of Python, Python Virtual Machine, Frozen Binaries, Memory Management in Python, Garbage Collection in Python, Comparisons between C and Python, Comparisons between Java and Python.

Writing Our First Python Program: Installing Python for Windows, Installing numpy, Setting the Path to Python, Writing Our First Python Program, Executing a Python Program, Getting Help in Python, Getting Python Documentation Help, Reopening the Python Program in IDLE.

Data types in Python: Comments in Python, Doc strings, How Python Sees Variables, Data types in Python, Built-in data types, bool Data type, Sequences in Python, Sets, Literals in Python, Determining the Data type of a Variable, What about Characters, User-defined Data types, Constants in Python, Identifiers and Reserved words, Naming Conventions in Python.

#### Unit - II

*Operators in Python*: Arithmetic Operators, Assignment Operators, Unary Minus Operator, Relational Operators, Logical Operators, Boolean Operators, Bitwise Operators, Membership Operators, Identity Operators, Operator Precedence and Associativity, Mathematical Functions.

Input and Output: Output statements, Input Statements, Command Line Arguments.

Control Statements: Control Statements, The if Statement, A Word on Indentation, The if ... else Statement, The while Loop, The for Loop, Infinite Loops, Nested Loops, The else Suite, The break Statement, The continue Statement, The pass Statement, The assert Statement, The return Statement.

Text R. Nageswara Rao, Corer Python Programming, Dreamtech Press

#### References

- 1. Mark Lutz, Learning Python
- 2. Tony Gaddis, Starting Out With Python
- 3. Kenneth A. Lambert, Fundamentals of Python
- 4. James Payne, Beginning Python using Python 2.6 and Python 3
- 5. Paul Gries, Practical Programming: An Introduction to Computer Science using Python 3.

#### **Core 3: Database Management System**

#### Unit I

Introduction to Databases: Databases and Database Users, Introduction, Example, Characteristics of the Database Approach, Actors on the Scene, Workers behind the Scene, Advantages of Using the DBMS Approach, History of Database Applications, When Not to Use a DBMS.

Database System Concepts and Architecture: Data Models, Schemas, and Instances, Three-Schema Architecture and Data Independence, Database Languages and Interfaces, the Database System Environment, Centralized and Client/Server Architectures for DBMSs, Classification of Database Management Systems.

Data Models: Data Modelling and Data Models, the Importance of Data Models, Data Model Basic Building Blocks, Business Rules, the Evolution of Data Models, Degrees of Data Abstraction

#### Unit II

The Relational Database Model: Logical View of Data, Keys, Integrity Rules, Relational Set Operators, The Data Dictionary and the System Catalog, Relationships within the Relational Database, Data Redundancy Revisited, Indexes.

Entity Relationship (ER) Modelling: The Entity Relationship Model (ERM)- Entities Attributes , Relationships , Connectivity and Cardinality , Existence DependenceRelationship Strength , ,Weak Entities , Relationship Participation, Relationship Degree, Recursive Relationships, Associative (Composite) Entities; Developing an ER Diagram, Database Design Challenges: Conflicting Goals.

#### **Unit III**

ADVANCED DATA MODELING: The Extended Entity Relationship Model, Entity Clustering, Entity Integrity: Selecting Primary Keys.

Normalization of Database Tables: Database Tables and Normalization, The Need for Normalization, The Normalization Process, Improving the Design, Surrogate Key Considerations, Higher-Level Normal Forms, Normalization and Database Design, Denormalization.

#### **Unit IV**

Introduction to Structured Query Language (SQL): Introduction to SQL, Data Definition Commands, Data Manipulation Commands, SELECT Queries, Advanced Data Definition Commands, Advanced SELECT Queries, Virtual Tables: Creating a View, Joining Database Tables.

Advanced SQL: Relational Set Operators, SQL Join Operators, Subqueries and Correlated Queries, SQL Functions, Oracle Sequences, Updatable Views, Procedural SQL, Embedded SQL.

#### Text Books:

- 1. Peter Rob and Carlos Coronel, Database Systems: Design, Implementation, and Management, Thomson, Eighth Edition, 2009
- 2. R. Elmsasri, S. Navathe, Fundamentals of Database Systems, Pearson Education, sixth Edition, 2011

## Book references:

- 1. MySQL: Reference Manual
- 2. Spoken Tutorial on "MySQL", as E-resource for Learning, http://spoken-tutorial.org

#### **Practical: Database Management System**

# NOTE:

- All the concepts of programs from Text Book including exercises must be practice, execute and write down in the practical record book.
- Faculty must take care about UG standard programs it should be minimum 25 30.
- In the external lab examination student has to execute at least three programs with compilation and deployment steps are necessary.
- External Viva-voce is compulsory.

## Example programs:

1. Create a database having two tables with the specified fields, to computerize a library system of a Delhi University College.

#### LibraryBooks (Accession number, Title, Author, Department, PurchaseDate, Price)

#### IssuedBooks (Accession number, Borrower)

- a) Identify primary and foreign keys. Create the tables and insert at least 5 records in each table.
- b) Delete the record of book titled "Database System Concepts".
- c) Change the Department of the book titled "Discrete Maths" to "CS".
- d) List all books that belong to "CS" department.
- e) List all books that belong to "CS" department and are written by author "Navathe".
- f) List all computer (Department="CS") that have been issued.
- g) List all books which have a price less than 500 or purchased between "01/01/1999" and "01/01/2004".
- 2. Create a database having three tables to store the details of students of Computer Department in your college.

Personal information about Student (College roll number, Name of student, Date of birth, Address, Marks(rounded off to whole number) in percentage at 10 + 2, Phone number)

Paper Details (Paper code, Name of the Paper)

Student's Academic and Attendance details (College roll number, Paper code, Attendance, Marks in home examination).

- a) Identify primary and foreign keys. Create the tables and insert at least 5 records in each table.
- b) Design a query that will return the records (from the second table) along with the name of student from the first table, related to students who have more than 75% attendance and more than 60% marks in paper 2.
- c) List all students who live in "Delhi" and have marks greater than 60 in paper 1.
- d) Find the total attendance and total marks obtained by each student.
- e) List the name of student who has got the highest marks in paper 2.
- 3. Create the following tables and answer the queries given below:

Customer (CustID, email, Name, Phone, ReferrerID)

Bicycle (BicycleID, DatePurchased, Color, CustID, ModelNo) BicycleModel (ModelNo, Manufacturer, Style)

Service (StartDate, BicycleID, EndDate)

- a) Identify primary and foreign keys. Create the tables and insert at least 5 records in each table.
- b) List all the customers who have the bicycles manufactured by manufacturer "Honda".

- c) List the bicycles purchased by the customers who have been referred by customer "C1".
- d) List the manufacturer of red colored bicycles.
- e) List the models of the bicycles given for service.
- 4. Create the following tables, enter at least 5 records in each table and answer the queries given below.

EMPLOYEE (Person\_Name, Street, City) WORKS (Person\_Name,

Company\_Name, Salary ) COMPANY ( Company\_Name, City )

MANAGES (Person Name, Manager Name)

- 1. Identify primary and foreign keys.
- 2. Alter table employee, add a column "email" of type varchar(20).
- 3. Find the name of all managers who work for both Samba Bank and NCB Bank.
- 4. Find the names, street address and cities of residence and salary of all employees who work for "Samba Bank" and earn more than \$10,000.
- 5. Find the names of all employees who live in the same city as the company for which they work.
- 6. Find the highest salary, lowest salary and average salary paid by each company.
- 7. Find the sum of salary and number of employees in each company.
- 8. Find the name of the company that pays highest salary.
- 5. Create the following tables, enter at least 5 records in each table and answer the queries given below.

Suppliers (SNo, Sname, Status, SCity) Parts (PNo,

Pname, Colour, Weight, City) Project (JNo, Jname, Jcity)

Shipment (Sno, Pno, Jno, Qunatity)

- a) Identify primary and foreign keys.
- b) Get supplier numbers for suppliers in Paris with status>20.
- Get suppliers details for suppliers who supply part P2. Display the supplier list in increasing order of supplier numbers.
- d) Get suppliers names for suppliers who do not supply part P2.
- e) For each shipment get full shipment details, including total shipment weights.
- f) Get all the shipments where the quantity is in the range 300 to 750 inclusive.
- g) Get part nos. for parts that either weigh more than 16 pounds or are supplied by suppliers S2, or both.
- h) Get the names of cities that store more than five red parts.
- i) Get full details of parts supplied by a supplier in Delhi.
- j) Get part numbers for part supplied by a supplier in Allahabad to a project in Chennai.
- k) Get the total number of project supplied by a supplier (say, S1).
- 1) Get the total quantity of a part (say, P1) supplied by a supplier (say, S1).

SEC-2 [A] SciLab -2 Theory 2 Hours/Week 2 credits

#### Unit – I

Programming in scilab – introduction, variables & variable names, assignment statements, arithmetic, relational, logical operators, input & output, flow control/branching/conditional statements, break and continue, handling matrices with loops, scripts, the concept of functions, user defined functions, special function commands.

Menus and Dialog Boxes – introduction, a simple menu example, scilab window with greetings menu added, executing submenus from command line, linking menus to scilab code from external files, entering datathrough dialog boxes, printing a message in a message box, dialog box for entering a matrix.

#### Unit - II

Graphic Output – introduction, 2d plotting, function versions for graphic commands, 3d plotting, other graphic primitives, other graphic commands.

String Handling Functions – symbolic processing in scilab, creation of a linear combination of arguments, string to ASCII conversion, creation of a string of blank characters, conversion of a string to uppercase and lowercase, string matching, string concatenation, reversing a string, replacement of a string by another, length of a string, type checking.

Statistics – introduction, basic statistical functions, applying statistical functions on matrices, distributions, frequency of values of a matrix or vector, centre, weighted centre, central moment, correlation, covariance, variance matrix, percentiles, frequencies, cumulative sum, difference of two independent samples, fisher test.

Text Er. Hema Ramachandran, Dr. Achuthsankar S. Nair, Computer SCILAB-A Free Software to MATLAB

#### References

- 1. Digite, Introduction to Scilab
- 2. Digite, Optimization in Scilab
- 3. Scilab Enterprises, Scilab for Very Beginners
- 4. Digite, Introduction to Discrete Probabilities with Scilab

#### Pvthon - 2

#### Theory 2 Hours/Week 2 credits

#### Unit – I

Arrays in Python: Array, Advantages of Arrays, Creating an Array, Importing the Array Module, Indexing and Slicing on Arrays, Processing the Arrays, Types of Arrays, Working with Arrays using numpy, Creating Arrays using array(), linspace, logspace, arange(), zeros() and ones() Functions, Mathematical Operations on Arrays, Comparing Arrays, Aliasing the Arrays, Viewing and Copying Arrays, Slicing and Indexing in numpy Arrays, Dimensions of Arrays, Attributes of an Array, The reshape() Method, The flatten() Method, Working with

Multi-dimensional Arrays, Indexing in Multi-dimensional Arrays, Slicing the Multi-dimensional Arrays, Matrices in numpy, Getting Diagonal Elements of a Matrix, Finding Maximum and Minimum Elements, Finding Sum and Average of Elements, Products of Elements, Sorting the Matrix, Transpose of a Matrix, Matrix Addition and Multiplication, Random Numbers.

Strings and Characters: Creating Strings, Length of a String, Indexing in Strings, Slicing the Strings, Repeating the Strings, Concatenation of Strings, Checking Membership, Comparing Strings, Removing Spaces from a String, Finding Sub Strings, Counting Substrings in a String, Strings are Immutable, Replacing a String with another String, Splitting and Joining Strings, Changing Case of a String, Checking Starting and Ending of a String, String Testing Methods, Formatting the Strings, Working with Characters, Sorting Strings, Searching in the Strings, finding Number of Characters and Words, Inserting Sub String into a String.

#### Unit – II

Functions: Difference between a Function and a Method, Defining a Function, Calling a Function, Returning Results from a Function, Returning Multiple Values from a Function, Functions are First Class Objects, Pass by Object Reference, Formal and Actual Arguments, Positional Arguments, Keyword Arguments, Default Arguments, Variable Length Arguments, Local and Global Variables, The Global Keyword, Passing a Group of Elements to a Function, Recursive Functions, Anonymous Functions or Lambdas, Function Decorators, Generators, Structured Programming, Creating our Own Modules in Python, The Special Variable name.

Lists and Tuples: List, Creating Lists using range() Function, Updating the Elements of a List, Concatenation of Two Lists, Repetition of Lists, Membership in Lists, Aliasing and Cloning Lists, Methods to Process Lists,

Finding Biggest and Smallest Elements in a List, Sorting the List Elements, Number of Occurrences of an Element in the List, Finding Common Elements in Two Lists, Storing Different Types of Data in a List, Nested Lists, Nested Lists as Matrices, List Comprehensions, Tuples, Creating Tuples, Accessing the Tuple Elements, Basic Operations on Tuples, Functions to Process Tuples, Nested Tuples, Inserting Elements in a Tuple, Modifying Elements of a Tuple, Deleting Elements from a Tuple.

Dictionaries: Operations on Dictionaries, Dictionary Methods, Using for Loop with Dictionaries, Sorting the Elements of a Dictionary using Lambdas, Converting Lists into Dictionary, Converting Strings into Dictionary, Passing Dictionaries to Functions, Ordered Dictionaries.

Text R. Nageswara Rao, Corer Python Programming, Dreamtech Press

#### References

- 1. Mark Lutz, Learning Python
- 2. Tony Gaddis, Starting Out With Python
- 3. Kenneth A. Lambert, Fundamentals of Python
- 4. James Payne, Beginning Python using Python 2.6 and Python 3
- 5. Paul Gries, Practical Programming: An Introduction to Computer Science using Python 3

#### **Core 4: Internet Technologies**

#### Unit – I

HTML- Basic HML, The document body, Text, Hyperlinks, Adding More Formatting, Lists, Using Color and Images, Images, Tables, Frames, Forms-Toward Interactivity .

Cascading Stylesheets - Introduction, Inline Styles, Embedded Style Sheets, Linking external sheets, Backgrounds, text flow and box model.

# Unit - II

JavaScript- Introduction, simple programming, Obtaining User Input with prompt Dialogs, Operators (arithmetic, Decision making, assignment, logical, increment and decrement). Control Structures - if... else selection statement, while, do... while repetitions statement, for statement, switch statement, break and continue statements.

Functions - program modules in JavaScript, programmer defined functions, function definition, Random-number generator, scope rules, global functions, recursion,

#### Unit – III

JavaScript: Arrays, Objects - Math Object, String Object, Date Object, Boolean & Number Object, document and window Objects. Event Model - on click, on load, on error, onmouseover, onmouseout, on focus, on blur, on submit, on reset, more DHTML events.

#### Unit - IV

Introduction, XML Basics, Structuring Data, XML Namespaces, Document Type Definitions (DTDs), W3C XML Schema Documents, XML Vocabularies, Math, Other Markup Languages, and Extensible Style sheet Language and XSL Transformations, Document Object Model (DOM).

#### Text books:

1. Internet& World Wide Web- H. M. Deitel, P.J. Deitel, A. B. Goldberg-Third Edition

# References:

- 1. D.R. Brooks, An Introduction to HTML and Javascript for Scientists and Engineers, Springer
- 2. URL: www.wekipedia.org
- 3. HTML A Beginner's Guide, Tata McGraw-Hill Education, 2009.
- 4. J. A. Ramalho, Learn Advanced HTML 4.0 with DHTML, BPB Publications, 2007

#### **Practical: Internet Technologies**

#### NOTE:

- All the concepts of programs from Text Book including exercises must be practice, execute and write down in the practical record book.
- Faculty must take care about UG standard programs it should be minimum 25 30.
- In the external lab examination student has to execute at least three programs with compilation and deployment steps are necessary.

External Viva-voce is compulsory.

# Example programs:

Practical exercises based on concepts listed in theory using HTML.

- 1. Create HTML document with following formatting Bold, Italics, Underline, Colors, Headings, Title, Font and Font Width, Background, Paragraph, Line Brakes, Horizontal Line, Blinking text as well as marquee text.
- Create HTML document with Ordered and Unordered lists, Inserting Images, Internal and External linking
- 3. Create HTML document with Table:

|  | Some image here |  |
|--|-----------------|--|
|  |                 |  |

- 4. Create Form with Input Type, Select and Text Area in HTML.
- 5. Create an HTML containing Roll No., student" s name and Grades in a tabular form.
- 6. Create an HTML document (having two frames) which will appear as follows:

|             | About department                |
|-------------|---------------------------------|
| Department1 | This frame would show the       |
| Department1 | contents according to the link  |
| Department1 | clicked by the user on the left |
| l           | Frame.                          |

| 7. | Creat | e an HTML document containing horizontal frames as follows: Department Names | (could be |
|----|-------|------------------------------------------------------------------------------|-----------|
|    |       | along with Logos)                                                            |           |
|    |       |                                                                              |           |
|    |       |                                                                              |           |
|    |       | Contents according to the Link clicked                                       |           |
|    |       |                                                                              |           |

| 8. | Create a we | bsite of $6 - 7$ | / pages with | different effects a | s mentioned | in above | e probl | ems. |
|----|-------------|------------------|--------------|---------------------|-------------|----------|---------|------|
|----|-------------|------------------|--------------|---------------------|-------------|----------|---------|------|

9. Create HTML documents (having multiple frames) in the following three

| formats: rame1 |
|----------------|
| ame2           |

| :       | Frame1  |
|---------|---------|
| Frame 2 | Frame 3 |

- 10. Create a form using HTML which has the following types of controls:
  - I. Text Box
  - II. Option/radio buttons
  - III. Check boxes
  - IV. Reset and Submit buttons

| Subscribe to XY               | Z News Magazine and Emails                                                                                                    |
|-------------------------------|----------------------------------------------------------------------------------------------------|
|                               | small updates of all latest News? Well, now you can. And best of all, it is free! Just fill out this form "send it In" button. We will put you on our mailing list and you will receive your first email in 3-5 |
| Please fill the following box | es to help us send the emails and our news letter:                                                                                                    |
| First Name:                   | s to hop as below the children and our news total.                                                                                                    |
| Last Name:                    |                                                                                                    |
| Business:                     |                                                                                                    |
| We must have a correct e-r    | nail address to send you the news letter:                                                                                                    |
| Email:                        |                                                                                                    |
| How did you hear about X?     | YZ News Magazine and Emails?                                                                                                    |
|                               | a magazine O Television O Other                                                                                                    |
| Would you like to be on our   | and district was read to the same                                                                                                    |
| Yes, we love junk email       | S                                                                                                    |
| Reset Send it in!             |                                                                                                    |

- 11. Create a student Bio-Data, using forms.
- 12. Create a web page using following style sheets
  - i. Inline style sheets. ii. Embedded style sheets. iii. External style sheets
- 13. Create a web page using "class" style sheets with different "border-width" property values like thick, medium, thin, grove, inset, and outset, red & blue.

# JavaScript:

Create event driven program for following:

- 1. Print a table of numbers from 5 to 15 and their squares and cubes using alert.
- 2. Print the largest of three numbers.
- 3. Find the factorial of a number n.
- 4. Enter a list of positive numbers terminated by Zero. Find the sum and average of these numbers.
- 5. A person deposits Rs 1000 in a fixed account yielding 5% interest. Compute the amount in the account at the end of each year for n years.
- 6. Read n numbers. Count the number of negative numbers, positive numbers and zeros in the list.
- 7. Write a JavaScript program to accept two values from form and apply any 5 mathematical functions.
- 8. Display the current date and time in both GMT and local form.
- 9. Write a JavaScript program on MouseOver, MouseOut, blur events.
- 10. Write a XML program using document type definitions
- 11. Write Student database with XML.
- 12. Write a XML program using XS

#### Unit - I

Introduction to Computers: What is a Computer? Characteristics of Computers, Generations of Computers, Classification of Computers, Basic Computer Organization, Applications of Computers. Input and Output Devices: Input Devices, Output Devices, Soft Copy Devices, Hard Copy Devices. Computer Memory and Processors: introduction, Memory Hierarchy, Processor Registers, Cache Memory, Primary Memory, Secondary Storage Devices, Hard Disks, Optical Drives, USB Flash Drives, Memory Cards.

#### Unit - II

Computer Software: Introduction, Classification of Computer Software, System Software, Applications Software, Firmware, Middleware, Acquiring Computer Software.

Operating Systems: Introduction, Evolution of OS, Process Management, Memory Management, File Management, Device Management, Security Management, Command Interpreter, Windows, Linux.

Text Reema Thareja, Fundamentals of Computers

#### References

1.P. K. sinha, Computer Fundamentals

2. Anita Goel, Computer Fundamentals.

3.V. Rajaraman, Fundamentals of Computers

4.E. Balagurusamy, Fundamentals of Computers

5.Glenn Brookshear, Dennis Brylow, Computer Science An Overview

Note: Student friendly video lecturers pertaining to this course are available at http://spoken-tutorial.org/

SEC3[A] RBASICS-1

#### Unit - I

Introduction – Statistical Programming, The R package, Installation of R and RStudio, Getting started in RStudio Introduction to the R language – First steps, Basic features of R, Vectors in R, Data storage in R, Packages, libraries, and repositories, Getting help, Logical vectors and relational operators, Data frames and lists, Data input and output.

#### Unit - II

Programming statistical graphics – High level plots, Low level graphics functions. Programming with R – Flow control, Managing complexity through functions, The replicate() function, General programming guidelines, Debugging and maintenance.

Text W. John Braun, Duncan J. Murdoch, A First Course in Statistical Programming with R (2e)

References 1.Jared P. Lander, R for Everyone

2. Joshua F. Wiley, Larry A. Pace, Beginning R (2e)

3. Martin Laredo, R Programming for Beginners For Data Science

Note: Student friendly video lecturers pertaining to this course are available at <a href="http://spoken-tutorial.org/">http://spoken-tutorial.org/</a>

21

SEC3 [B] Ruby

#### Unit - I

Ruby Basics – Hello, Matz, Interactive Ruby. Ruby Is Object-Oriented, Ruby's Reserved Words, Variables, Strings, Numbers and Operators.

Conditional Love – The if Statement, The case Statement, The while Loop, The loop Method, The for loop. Strings – Creating Strings, Concatenating Strings, Accessing Strings, Comparing Strings, Manipulating Strings, Case Conversion, Managing Whitespace, Incrementing Strings, Converting Strings, Regular Expressions. Math – Class Hierarchy and Included Modules, Converting Numbers, Basic Math Operations, Math Methods, Math Functions.

#### Unit - II

Arrays – Creating Arrays, Accessing Elements, Concatenation, Set Operations, Comparing Arrays, Changing Elements, Deleting Elements, Multidimensional Arrays.

Hashes – Creating Hashes, Accessing Hashes, Iterating over Hashes, Changing Hashes.

Classes - Defining the Class, Instance Variables, Accessors, Class Variables, Class Methods, Inheritance,

Modules, public, private, or protected.

Text Michael Fitzgerald, Learning Ruby.

References 1.Jay McGavren, Head First Ruby: A Brain-Friendly Guide

2.Peter Cooper, Beginning Ruby From Novice to Professional

3. David A. Black, Ruby Programming (The Well-Grounded Rubyist) 4.David Flanagan, Yukihiro Matsumoto, The Ruby Programming Language

Note: Student friendly video lecturers pertaining to this course are available at http://spoken-tutorial.org/

#### Core 5: Multimedia Systems and Applications

#### Unit I

Multimedia: Introduction, Definitions, Where to Use Multimedia- Multimedia in Business, Schools, Home, Public Places, Virtual Reality; Delivering Multimedia.

Text: Meaning, Fonts and Faces, Using Text in Multimedia, Computers and Text, Font Editing and Design Tools, Hypermedia and Hypertext.

Images: Before You Start to Create, Making Still Images, Color.

#### Unit II

Sound: The Power of Sound, Digital Audio, MIDI Audio, MIDI vs. Digital Audio, Multimedia System Sounds, Audio File Formats. Adding Sound to Your Multimedia Project.

Animation: The Power of Motion, Principles of Animation, Animation by Computer, Making Animations.

Video: Using Video, How Video Works and Is Displayed, Digital Video Containers, Obtaining Video Clips, Shooting and Editing Video.

#### **Unit III**

Making Multimedia: The Stages of a Multimedia Project, the Intangibles, Hardware, Software, Authoring Systems The Internet and Multimedia: Internet History, Internetworking, Multimedia on the Web.

Designing for the World Wide Web: Developing for the Web, Text for the Web, Images for the Web, Sound for the Web, Animation for the Web, Video for the Web.

# Text book:

1. Tay Vaughan, "Multimedia: Making it work", TMH, Eighth edition.

#### Reference books:

- 1. Ralf Steinmetz and Klara Naharstedt, "Multimedia: Computing, Communications Applications", Pearson.
- 2. Keyes, "Multimedia Handbook", TMH.
- 3. K. Andleigh and K. Thakkar, "Multimedia System Design", PHI.
- 4. Spoken Tutorial on "Blender, GIMP, Inkscape", as E-resource for Learning. http://spoken-tutorial.org

#### **Practical: Multimedia Systems and Applications**

#### NOTE:

- All the concepts of programs from Text Book including exercises must be practice, execute and write down in the practical record book.
- Faculty must take care about UG standard programs it should be minimum 25 30.
- In the external lab examination student has to execute at least three programs with compilation and deployment steps are necessary.

External Viva-voce is compulsory.

# Example programs:

Practical exercises based on concepts listed in theory using Presentation tools in office automation tool/ GIMP/Blender / Audacity/ Animation Tools/ Image Editors/ Video Editors.

Implement the followings using Blender -

- 1. Create an animation using the tools panel and the properties panel to draw the following Line, pe , oval, circle, rectangle , square, pencil , brush , lasso tool
- 2. Create an animation using text tool to set the font, size, color etc.
- 3. Create an animation using Free transform tool that should use followings-Move Objects

Skew Objects

Stretch Objects

Rotate Objects

Stretch Objects while maintaining proportion Rotate Objects

after relocating the center dot

4. Create an animation using layers having following features-Insert layer,

Delete layer, guide layer, Mask layer.

5. Modify the document (changing background color etc.) Using the following

tools Eraser tool Hand tool

Ink bottle tool Zoom

tool Paint Bucket

tool Eyedropper tool

- 6. Create an animation for bus car race in which both starts from the same point and car wins the race.
- 7. Create an animation in which text Hello gets converted into GoodBye (using motion/shape tweening).
- 8. Create an animation having five images having fade-in fade-out effect.
- 9. Create an scene to show the sunrise (using multiple layers and motion tweening)
- 10. Create an animation to show the ripple effect.
- 11. Create an animation (using Shape tweening and shape hints) for transforming one shape into another.
- 12. Create an animation for bouncing ball (you may use motion guide layer).

#### **Elective 1.A: Computer Networks**

#### Unit I

Introduction: data communication- components, Networks, Protocols and Standards, Line configuration, topology, transmission mode, categories of networks.

OSI and TCP/IP Models: Layers and their functions, comparison of models.

Multiplexing: Many To One/One To Many, Frequency-Division Multiplexing (FDM), Wave-Division Multiplexing (WDM), Time-Division Multiplexing (TDM),

#### **Unit II**

Error Detection and Correction: Types of Errors, Detection, Vertical Redundancy Check (VRC), Longitudinal Redundancy Check (LRC), Cyclic Redundancy Check (CRC), Checksum, Error Correction.

Data Link Control: Line Discipline, Flow Control, Error Control, Asynchronous Protocols, Synchronous Protocols, Character-Oriented Protocols, Bit-Oriented Protocols, Link Access Procedures

Switching: Circuit Switching, Packet Switching, Message Switching.

# **Unit III**

Transport Layer: Duties of the Transport Layer, Connection, the OSI Transport Protocol.

Upper OSI Layers: Session Layer, Presentation Layer, Application Layer.

TCP/IP Protocol Suite: Overview of TCP/IP, Network Layer, Addressing, Subnetting, Other Protocols In The Network Layer, Transport Layer

#### Text Book:

1. Behrouz A. Forouzan, *Data Communication and Networking*, 2nd Ed., Tata McGraw Hill.

#### Books Recommended

- 1. A.S. Tenanbaum, Computer Networks, 4th Ed., Pearson Education Asia, 2003.
- 2. D. E. Comer, Internetworking with TCP/IP, Pearson Education Asia, 2001.
- 3. William Stallings, Data and Computer Communications, 7th Ed., Pearson education Asia, 2002.

#### **Practical: Computer Networks**

#### NOTE:

- All the concepts of programs from Text Book including exercises must be practice, execute and write down in the practical record book.
- Faculty must take care about UG standard programs it should be minimum 25 30.
- In the external lab examination student has to execute at least three programs with compilation and deployment steps are necessary.

External Viva-voce is compulsory.

# Example programs:

Simulation Exercises: The following experiments shall be conducted using either NS2/NS3/OPNET or any other simulators.

- 1. Simulate a three nodes point-to-point network with duplex links between them. Set the queue size vary the bandwidth and find the number of packets dropped.
- 2. Simulate a four node point-to-point network, and connect the links as follows: n0- n2, n1-n2 and n2-n3. Apply TCP agent between n0-n3 and UDP n1-n3. Apply relevant applications over TCP and UDP agents changing the parameter and determine the number of packets by TCP/UDP.
- 3. Simulate the different types of Internet traffic such as FTP a TELNET over a network and analyze the throughput.
- 4. Simulate the transmission of ping messaged over a network topology consisting of 6 nodes and find the number of packets dropped due to congestion.
- 5. Simulate an Ethernet LAN using N-nodes (6-10), change error rate and data rate and compare the throughput.
- Simulate an Ethernet LAN using N nodes and set multiple traffic nodes and determine collision across different nodes.
- 7. Simulate an Ethernet LAN using N nodes and set multiple traffic nodes and plot congestion window for different source/destination.
- 8. Simulate simple ESS and with transmitting nodes in wire -less LAN by simulation and determine the performance with respect to transmission of packets.

# **Elective 1.B: Object Oriented Programming with C++**

# Unit I

Object-Oriented Paradigm, Data types, Operators and Expressions, Control Flows

# **Unit II**

Arrays and Strings, Modular Programming with Functions, Pointers and runtime Binding, Structures and Unions.

# **Unit III**

Classes and Objects, inheritance, virtual functions, Exception Handling,

# Text Book:

1. K R Venugopal, Rajkumar Buyya, Mastering in C++, McGrawHill, 2<sup>nd</sup> Edition,

# 2013. Reference:

1. Spoken Tutorial on "C++", as E-resource for Learning. http://spoken-tutorial.org

#### **Practical: Object Oriented Programming with C++ NOTE:**

- All the concepts of programs from Text Book including exercises must be practice, execute and write down in the practical record book.
- Faculty must take care about UG standard programs it should be minimum 25 30.
- In the external lab examination student has to execute at least three programs with compilation and deployment steps are necessary.

External Viva-voce is compulsory.

#### Example programs:

- 1) Write a program to test Arithmetic operators.
- 2) Write a program to Swap two numbers.
- 3) Write a program to demonstrate Switch statement.
- 4) Write a program to find roots of a quadratic equation.
- 5) Write a program to check whether the given number is palindrome or not.
- 6) Write a program to convert binary number to decimal number.
- 7) Write a program to print the following format.

```
1
2 3
4 5 6
7 8 9 10
```

- 8) Write a program to search an element in a given list.
- 9) Write a program to perform addition of two Matrices.
- 10) Write a program to perform multiplication of two Matrices.
- 11) Write a program to find factorial of a given number using recursion.
- 12) Write a program to demonstrate Pointer arithmetic
- 13) Write a program to demonstrate Call-By-Value, Call-By-Address, Call-By-Reference.
- 14) Write a program to demonstrate Structure data type.
- 15) Write a program to demonstrate Enumerated data type.
- 16) Write a program to demonstrate inline functions.
- 17) Write a program to demonstrate Function Overloading.
- 18) Write a c++ program to demonstrate Class concept.
- 19) Write a c++ program on Constructor overloading.
- 20) Write a c++ program on Destructor.
- 21) Write a c++ program for copy constructor.
- 22) Write a c++ program to demonstrate Friend function.
- 23) Write a c++ program for Unary operator overloading (Friend / Memberfunction).
- 24) Write a c++ program for Binary operator overloading (Friend/Memberfunction).
- 25) Write a c++ program for Member Function overloading within a class
- 26) Write a c++ program for Single and Multilevel Inheritance.
- 27) Write a c++ program for Overriding of member functions.
- 28) Write a c++ program to demonstrate constructor calling mechanism in inheritance.
- 29) Write a c++ program for Multiple and Hybrid inheritance.
- 30) Write a c++ program to demonstrate pure virtual function implementation.

# **Elective 1.C: System Programming**

#### Unit I

Computer Hardware And System Software: Introduction, Computer Hardware and Types of System Software, Man-machine Communication Spectrum.

INTRODUCTION TO COMPILERS: Introduction, Theory of Computer Languages, Design of a Language, Evolution of Compilers, Stages of Compilation.

#### **Unit II**

LEXICAL ANALYSIS: Introduction, Alphabets and Tokens in Computer Languages, Representation of Tokens and Regular Expression, Token Recognition and Finite State Automata, Lexical Analysis Tool

SYNTAX ANALYSIS: Introduction, Context-free Grammar and Structure of Language, Parser and its Types, Top-down Parser, Bottom-up Parser, Parser Generator Tool (Yacc),

#### Unit III

INTERMEDIATE CODE GENERATION: Introduction, Need for Intermediate Code, Types of Intermediate Code, Semantic Analysis.

OPTIMIZATION: Introduction, Hints on Writing Optimized Code at User Level, Construction of Basic Blocks and Processing.

CODE GENERATION: Introduction, Issues in Code Generation, Target Machine Architecture

COMPILER WRITING TOOLS: Introduction, Lexical Tools, Syntactic Tools,

#### Test Book:

1. K. Muneeswaran, Compiler Design (with CD), Oxford university press, 2012

#### Reference Books

- 1. Santanu Chattopadhyaya, Systems Programming, PHI, 2011.
- 2. Alfred V. Aho, Monica S. Lam, Ravi Sethi, Jeffrey D. Ullman, Compilers: Principles, Techniques, and Tools, 2nd edition, Prentice Hall, 2006.
- 3. D. M. Dhamdhere, Systems Programming, Tata McGraw Hill, 2011.
- 4. Leland Beck, D. Manjula, System Software: An Introduction to System Programming, 3<sup>rd</sup> edition, Pearson Education, 2008.
- 5. Grune D, Van Reeuwijk . K, Bal H. E, Jacobs C J H, Langendoen K, Modern Compiler Design, 2nd edition, Springer, 2012

#### **Practical: Systems Programming**

#### NOTE:

- All the concepts of programs from Text Book including exercises must be practice, execute and write down in the practical record book.
- Faculty must take care about UG standard programs it should be minimum 25 30.
- In the external lab examination student has to execute at least three programs with compilation and deployment steps are necessary.

External Viva-voce is compulsory.

# Example programs:

- 1. To implement an assembler for a hypothetical language.
- 2. To get familiar with lex: write a program to recognize numbers, identifiers.
- 3. To get familiar with yacc: write a desk calculator.
- 4. Implement a symbol table with functions to create, insert, modify, search, and display.
- 5. Implement pass one of a two pass assembler.
- 6. Implement pass two of a two pass assembler.
- 7. Implement a single pass assembler.
- 8. Implement a two pass macro processor
- 9. Implement a single pass macro processor.
- 10. Implement an absolute loader.
- 11. Implement a relocating loader.
- 12. Implement pass one of a direct-linking loader.
- 13. Implement pass two of a direct-linking loader.
- 14. Implement a simple text editor with features like insertion / deletion of a character, word, and sentence.
- 15. Implement a symbol table with suitable hashing

#### Unit - I

Introduction to Algorithms and Programming Languages: Algorithm, Control Structures, Flowcharts, Pseudo code, Programming Languages, Generations of Programming Languages.

Database Systems: File Oriented Approach, Database Oriented Approach, Database Views, Three-Schema Architecture, Database Models, Components of DBMS, Introduction of SQL Queries.

Unit – II Computer Networks: Introduction, Connection Media, Data Transmission Mode, Data Multiplexing, Data Switching, Network Topologies, Types of Networks, Networking Devices, OSI Model. The Internet: Internet Services, Types of Internet Connections, Internet Security.

Emerging Computer Technologies: Distributed Networking, Peer-to-peer Computing, Grid Computing, Cloud Computing, Utility Computing, On0demand Computing, Wireless Network, Bluetooth, Artificial Intelligence.

Text Reema Thareja, Fundamentals of Computers

#### References

- 1 .P. K. sinha, Computer Fundamentals
- 2. Anita Goel, Computer Fundamentals.
- 3.V. Rajaraman, Fundamentals of Computers
- 4.E. Balagurusamy, Fundamentals of Computers
- 5.J.Glenn Brookshear, Dennis Brylow, Computer Science An Overview

Note: Student friendly video lecturers pertaining to this course are available at http://spoken-tutorial.org/

SEC4[A] R Basics – 2

Unit - I

Simulation – Generation of pseudorandom numbers, Simulation of other random variables (Bernoulli, Binomial, Poisson, Exponential, Normal), Multivariate random number generation, Markov chain simulation, Monte Carlo integration.

Unit - II

Computational linear algebra – Vectors and matrices in R, Matrix Multiplication, Inversion, Other operations. Numerical optimization – The golden section search method, Newton–Raphson, Built-in functions, Linear programming (Solving LPP in R, Maximization and other kinds of constraints, Special situations).

Text W. John Braun, Duncan J. Murdoch, A First Course in Statistical Programming with R (2e)

References 1.Jared P. Lander, R for Everyone

2. Joshua F. Wiley, Larry A. Pace, Beginning R (2e)

3. Martin Laredo, R Programming for Beginners For Data Science

32

#### Unit - I

Getting Started with Rails: What Is Rails? A Brief History of Rails, writing and executing simple rail programs. Understanding Rails: understanding MVC, rails' standard packages, understanding rails' main principles.

Ruby's Data Types: Hello, Ruby! Ruby's essential data types, everything is an object, identifiers and variables, working with numbers, Booleans, strings, symbols, regular expressions, ranges, arrays, hashes.

#### Unit - II

Programming Ruby: defining methods, conditionals – if/elsif/else/unless, ternary operator, case statement, looping – for/in loop, while and until loops, blocks and iterators, exception handling, raising errors, objects and classes, defining and instantiating classes, attributes and accessor methods, methods visibility, single inheritance, monkey patching, singleton methods and eigenclasses. A Working Sample: Creating a New Rails Application, Creating Databases, Scaffolding and Migrations, Putting It All Together: Creating a Rails Application.

Text Antonio Cangiano, Ruby on Rails for Microsoft Developers (Bible)

#### References

- 1. J. Mark Locklear, Learning Rails 5
- 2. Noel Rappin, Professional Ruby on Rails
- 3. Antonio Cangiano, Ruby on Rails for Microsoft Developers
- 4. David Griffiths, Head First Rails A learner's companion to Ruby on Rails
- 5. Michael Hartl, Ruby on Rails Tutorial Learn Web Development with Rails

Note: Student friendly video lecturers pertaining to this course are available at http://spoken-tutorial.org/

## **Core 6: Visual Programming**

#### Unit I

Introduction to VB: Writing windows application with VB, Programming languages -procedural, object oriented, event driven; VB Environment, Writing first VB project, compiling, debugging, and running the programs.

Controls: Introduction to controls textboxes, frames, check boxes, option buttons, images, setting borders and styles, the shape control, the line control, working with multiple controls and their properties, designing the user interface, keyboard access, tab controls, default & cancel property, coding for controls.

Variables, constants, and Calculation: Data types, naming rules and conversion, constants-named and intrinsic, declaring variables, scope of variables, val function, arithmetic operations, formatting data Counting and accumulating Sums.

#### Unit II

Decisions and Conditions: If statement, Conditions-comparing numeric variables and constants, comparing strings, compound conditions (and, or, not), nested if statements, using if statements with option buttons & check boxes, displaying message in message box, input validation. Calling event procedures, debugging VB projects, Debugging Step-by-Step Tutorial.

Modular programming: Menus, using common dialog box, writing general procedure.

Forms Handling: Multiple forms, creating, adding, removing forms, hide, show method, load, unload statement, me keyword, referring to objects on a different forms, Variables and constants in Multiple-Forms.

Iteration Handling: Lists Boxes and Combo Boxes, Do/loops, for/next loops, using msgbox function, using string function

#### **Unit III**

Arrays: control Arrays, the case structure, single-dimension arrays, for Each/Next statement, table lookup, using list boxes with array, multidimensional arrays.

Database Connectivity: VB and database, using the data control, viewing a database file- step-by-step, Navigating the Database in code, using list boxes and comboboxes as data-bound controls, adding a lookup table and navigation -step-by-step, updating a database file, Recordsets, working with database fields, creating a new Dynaset.

Advanced topics in VB: ActiveX controls, Dynamic link libraries (DLL), Multiple Document interface (MDI).

#### Text Book:

1. Programming in Visual Basic 6.0 by Julia Case Bradley, Anita C. Millispangh (Tata Mcgraw Hill Edition 2000 (Fourteenth Reprint 2004))

## **Practical: Visual Programming**

## NOTE:

- All the concepts of programs from Text Book including exercises must be practice, execute and write down in the practical record book.
- Faculty must take care about UG standard programs it should be minimum 25 30.
- In the external lab examination student has to execute at least three programs with compilation and deployment steps are necessary.

External Viva-voce is compulsory.

## Example programs:

Note: - Use any open source alternative such as Tkinter with Python SharpDevelop/GAMBAS/OPENXAVA with JAVA

- 1. Print a table of numbers from 5 to 15 and their squares and Cubes.
- 2. Print the largest of three numbers.
- 3. Find the factional of a number n.
- 4. Enter a list of positive numbers terminated by zero. Find the sum and average of these numbers.
- 5. A person deposits Rs. 1000 in a fixed account yielding 5% interest. Complete the amount in the account at the end of each year for n years.
- 6. Read n numbers. Count the number of negative numbers, positive numbers and zeros in the list.
- 7. Read n numbers. Count the number of negative numbers, positive numbers and zeroes in the list use arrays.
- 8. Read a single dimension array. Find the sum and average of these numbers.
- 9. Read a two dimension array. Find the sum of two 2D Array.
- 10. Create a database Employee and Make a form to allow data entry to **Employee Form** with the following command buttons:

| Employee Fori    | <u>m</u> |       |      |     |      |        |        |
|------------------|----------|-------|------|-----|------|--------|--------|
| Employee Name:   |          |       |      | 7   |      |        |        |
| Employee Id:     |          |       |      |     |      |        |        |
| Date of Joining: |          |       |      |     |      |        |        |
| Designation:     |          |       |      |     |      |        |        |
| Department:      |          |       | 7    |     |      |        |        |
| Address:         |          |       |      | 1   |      |        |        |
| BasicPay:        |          |       |      |     |      |        |        |
| PREV             | IEXT     | FIRST | LAST | ADD | SAVE | DELETE | CANCEL |

#### **Elective 2.A: Computer Graphics**

#### Unit I

Computer Graphics: Graphs and Charts, Computer-Aided Design, Virtual-Reality Environments, Data Visualizations, Education and Training, Computer Art, Entertainment, Image Processing, Graphical User Interfaces.

Computer Graphics Hardware: Video Display Devices, Raster-Scan System, GraphicsWorkstations and Viewing Systems, Input Devices, Hard-Copy Devices, Graphics Networks, Graphics on the Internet.

Computer Graphics Software: Coordinate Representations, Graphics Functions, Software Standards, Other Graphics Packages, Introduction to OpenGL.

## **Unit II**

Graphics Output Primitives: Coordinate Reference Frames, Specifying A Two-Dimensional World-Coordinate Reference Frame in OpenGL, OpenGL Point Functions, OpenGL Line Functions, OpenGL Curve Functions, Fill-Area Primitives, Polygon Fill Areas, OpenGL Polygon Fill-Area Functions, OpenGL Vertex Arrays, Pixel-Array Primitives, OpenGL Pixel-Array Functions, Character Primitives, OpenGL Character Functions, Picture Partitioning, OpenGL Display Lists, OpenGL Display-Window Reshape Function.

Attributes of Graphics Primitives: OpenGL State Variables, Color and Grayscale, OpenGL Color Functions, Point Attributes, OpenGL Point-Attribute Functions, Line Attributes, OpenGL Line-Attribute Functions, Curve Attributes, Fill-Area Attributes, OpenGL Fill-Area Attribute Functions, Character Attributes, OpenGL Antialiasing Functions, OpenGL Query Functions, OpenGL Attribute Groups.

Algorithms for Graphics Primitives and Attributes: Line-Drawing Algorithms, Circle-Generating Algorithms, Ellipse-Generating Algorithms.

#### **Unit III**

Two-Dimensional Geometric Transformations: Basic Two-Dimensional Geometric Transformations, Matrix Representations, Inverse Transformations, Two - Dimensional Composite Transformations, Raster Methods for Geometric Transformations, OpenGL Raster Transformations, Transformations between Two-Dimensional Coordinate Systems, OpenGL Functions for Two -Dimensional Geometric Transformations.

Two-Dimensional Viewing: The Two-Dimensional Viewing Pipeline, The ClippingWindow, Normalization and Viewport Transformations, OpenGL Two-Dimensional Viewing Functions, Clipping Algorithms, Two-Dimensional Point Clipping, Two-Dimensional Line Clipping, Polygon Fill-Area Clipping, Curve Clipping, Text Clipping.

## Text Book:

 Donald D. Hearn, M. Pauline Baker, Warren Carithers "Computer Graphics with Open GL" 4th Edition, 2011.

## References:

- 1. J.D. Foley, A van Dam, S.K. Feiner and J.F. Hughes, *Computer Graphics: Principals and Practices*, 2nd Ed., Addison-Wesley, MA, 1990.
- 2. D.F. Rogers, Procedural Elements in Computer Graphics, 2nd Ed., McGraw Hill Book Company, 2001.
- 3. D.F. Rogers and A.J. Admas, *Mathematical Elements in Computer Graphics*, 2nd Ed., McGraw Hill Book Company, 1990.

## **Practical: Computer graphics**

## NOTE:

- All the concepts of programs from Text Book including exercises must be practice, execute and write down in the practical record book.
- Faculty must take care about UG standard programs it should be minimum 25 30.
- In the external lab examination student has to execute at least three programs with compilation and deployment steps are necessary.
- External Viva-voce is compulsory.

## Example programs:

- 1. Program to recursively subdivide a tetrahedron to from 3D Sierpinski gasket. The number of recursive steps is to be specified by the user.
- 2. Program to implement Liang-Barsky line clipping algorithm.
- 3. Program to draw a color cube and spin it using OpenGL transformation matrices.
- 4. Program to create a house like figure and rotate it about a given fixed point using OpenGL functions.
- 5. Program to implement the Cohen-Sutherland line-clipping algorithm. Make provision to specify the input line, window for clipping and view port for displaying the clipped image.
- 6. Program to create a cylinder and a parallel piped by extruding a circle and quadrilateral respectively. Allow the user to specify the circle and quadrilateral.
- 7. Program using OpenGL functions, to draw a simple shaded scene consisting of a tea pot on a table. Define suitably the position and properties of the light source along with the properties of the surfaces of the solid object used in the scene.
- 8. Program to draw a color cube and allow the user to move the camera suitably to experiment with perspective viewing. Use OpenGL functions.
- 9. Program to fill any given polygon using scan-line area filling algorithm. (Use appropriate data structures.)
- 10. Program to display a set of values {fij} as a rectangular mesh.

## **Elective 2.B: Software Engineering**

## Unit I

Introduction: The Evolving Role of Software, Software, Software Myths.

PROCESS: Software Engineering: A Layered Technology, the Software Process, Software Process Models, the Linear Sequential Model, the Prototyping Model, the RAD Model Evolutionary Software Process Models, Component-Based Development, The Formal Methods Model, Fourth Generation Techniques, Process Technology, Product and Process.

#### Unit II

PROJECT MANAGEMENT: The Management Spectrum, People, The Product, The Process, The Project, The W5HH Principle.

RISK ANALYSIS AND MANAGEMENT: Reactive versus Proactive Risk Strategies, Software Risks, Risk Identification, Risk Projection, Risk Refinement, Risk Mitigation, Monitoring, and Management.

## **Unit III**

SOFTWARE TESTING TECHNIQUES: Software Testing Fundamentals, Test Case Design, White-Box Testing, Basis Path Testing, Control Structure Testing, Black-Box Testing, Testing for Specialized Environments, Architectures, and Applications.

SOFTWARE TESTING STRATEGIES: A Strategic Approach to Software Testing, Strategic Issues, integration Testing, Unit Testing, Validation Testing, System Testing,

#### Text book:

1. Roger S. Pressman, Software Engineering (Sixth edition), Tata McGraw Hill, 2009

## **Practical: Software Engineering**

#### NOTE:

- All the concepts of programs from Text Book including exercises must be practice, execute and write down in the practical record book.
- Faculty must take care about UG standard programs it should be minimum 25 30.
- In the external lab examination student has to execute at least three programs with compilation and deployment steps are necessary.

External Viva-voce is compulsory.

## Example programs:

Practical exercises based on concepts listed in Software Testing theory.

- 1. Write a program that take three inputs (a,b &c) that represent the sides of a triangle, and the output is one of the below four:
  - a. Not a triangle
  - b. Scalene triangle
  - c. Isosceles triangle
  - d. Equilateral triangle
  - 1.1 Generate test cases using Boundary Value Analysis, Equivalence Class Partitioning and Decision Table Testing.
  - 1.2 Generate test cases using Basis path testing.
  - 1.3 Run code coverage tool.
- 2. Write a program that determines the nature of roots of a quadratic equation. Output should be one of the following:-
  - Not a quadratic equation.
  - · Complex roots
  - · Real roots
  - Single roots
  - I. Generate test cases using Boundary Value Analysis, Equivalence Class Partitioning and Decision Table Testing.
  - II. Generate test cases using Basis path testing.
  - III. Run code coverage tool
- 3. Write a program that checks whether the number is even or odd. Run code coverage tool and find the amount of code being covered.
- 4. Write a program that dynamically allocates memory to 10 integers using malloc() or calloc() and
  - donot free memory leading to memory leaks. Verify the same using Valgrind.
  - Now, free memory using free() at the end of the program to avoid memory leaks. Verify the same using Valgrind.

## **Elective 2.C: PHP Programming**

## Unit I

Introducing PHP: History, Unique Features, Basic Development Concepts, Creating Your First PHP Script, Mixing PHP with HTML, Sample Applications.

Using Variables and Operators: Storing Data in Variables, Understanding PHP" s Data Types, Setting and Checking Variable Data Types, Using Constants, Manipulating Variables with Operators.

#### Unit II

Controlling Program Flow: Writing Simple and Complex Conditional Statements, Repeating Actions with Loops, Working with String and Numeric Functions,

Working with Arrays: Storing Data in Arrays, Processing Arrays with Loops and Iterators, Using Arrays with Forms, Working with Array Functions, Working with Dates and Times.

#### **Unit III**

Using Functions and Classes: Creating User-Defined Functions, Creating Classes, Using Advanced OOP Concepts.

Working with Databases and SQL: Introducing Databases and SQL, Creating and Populating a Database, Using PHP" s MySQLi Extension, Adding or Modifying Data, Handling Errors, Using PHP" s SQLite Extension. Using PHP" s PDO Extension, Building a Login Form.

#### Text book:

- 1. Vikram Vaswani, PHP: A Beginner" s Guide(5.3), The McGraw-Hill, 2009 Reference Books:
- 1. Steven Holzner, "PHP: The Complete Reference Paperback", McGraw Hill Education (India), 2007.
- Timothy Boronczyk, Martin E. Psinas, "PHP and MYSQL (Create-Modify-Reuse)", Wiley India Private Limited, 2008.
- 3. Robin Nixon, "Learning PHP, MySQL, JavaScript, CSS & HTML5", 3rd Edition Paperback, O'reilly, 2014.
- 4. Luke Welling, Laura Thompson, PHP and MySQL Web Development", 4th Edition, Addition Paperback, Addison-Wesley Professsional, 2008.
- 5. David Sklar, Adam Trachtenberg, "PHP Cookbook: Solutions & Examples for PHP Programmers", 2014.
- 6. Spoken Tutorial on "PHP", as E-resource for Learning. http://spoken-tutorial.org

## **Practical: PHP programming**

#### NOTE:

- All the concepts of programs from Text Book including exercises must be practice, execute and write down in the practical record book.
- Faculty must take care about UG standard programs it should be minimum 25 30.
- In the external lab examination student has to execute at least three programs with compilation and deployment steps are necessary.
- External Viva-voce is compulsory.

## Example programs:

- Create a PHP page using functions for comparing three integers and print the largest number.
- 2. Write a function to calculate the factorial of a number (non-negative integer). The function accept the number as an argument.
- 3. WAP to check whether the given number is prime or not.
- 4. Create a PHP page which accepts string from user. After submission that page displays the reverse of provided string.
- 5. Write a PHP function that checks if a string is all lower case.
- 6. Write a PHP script that checks whether a passed string is palindrome or not? ( A palindrome is word, phrase, or sequence that reads the same backward as forward, e.g., madam or nurses run)
- 7. WAP to sort an array.
- 8. Write a PHP script that removes the whitespaces from a string. Sample string: 'The quick " " brown fox' Expected Output: Thequick" brownfox
- 9. Write a PHP script that finds out the sum of first n odd numbers.
- 10. Create a login page having user name and password. On clicking submit, a welcome message should be displayed if the user is already registered (i.e.name is present in the database) otherwise error message should be displayed.
- 11. Write a PHP script that checks if a string contains another string.
- 12. Create a simple 'birthday countdown' script, the script will count the number of days between current day and birth day.
- 13. Write a simple PHP program to check that emails are valid.
- 14. WAP to print first n even numbers.
- 15. Write a PHP program to print Fibonacci series using recursion.
- 16. Write a PHP script to replace the first 'the' of the following string with 'That'.
- 18. Create a script to construct the following pattern, using nested for loop.

\* \* \*

\* \* \* \*

\* \* \* \* \*

# UG (B.A.) Scheme of Examinations Computer Applications (CBCS 2016-17)

|       |         | Theory Exam        |                  |                   |  |
|-------|---------|--------------------|------------------|-------------------|--|
| Paper | Credits | University<br>Exam | Internal<br>Exam | Practical Exam    |  |
| DSC   | 4       | 80 Marks           | 20 Marks         | 50 Marks          |  |
| DSE   | 3       | 60 Marks           | 15 Marks         | 25 Marks          |  |
| SEC   | 2       | 40 Marks           | 10 Marks         | No Practical Exam |  |
| GE    | 2       | 40 Marks           | 10 Marks         |                   |  |

DSC

Discipline specific core courseDiscipline specific elective course DSE

- Skill enhancement course SEC

GE - Generic elective

# 4 Credit Core (DSC) Paper

# University Exam (Theory)

Time: 3 Hrs. Maximum marks: 80

Section – A  $(5 \times 4M = 20 \text{ Marks})$ 

Answer any five of the following eight questions. Each carries four marks.

O1. From Unit 1

O2. From Unit 1

Q3. From Unit 2

O4. From Unit 2

Q5. From Unit 3

Q6. From Unit 3

O7. From Unit 4

Q8. From Unit 4

Section – B  $(4 \times 15M = 60 \text{ Marks})$ 

Answer all the following four questions. Each carries FIFTEEN marks.

Q09. (a) or (b) from Unit 1

Q10. (a) or (b) from Unit 2

Q11. (a) or (b) from Unit 3

Q12. (a) or (b) from Unit 4

# Internal Exam (Theory)

Time: 1 Hr. Maximum marks: 20

- Two internal exams (one at the middle of the semester and the other at the end) of one-hour duration are to be conducted carrying 15 marks each.
- Average of the scores of two exams should be taken into account.
- Following is the examination pattern.
  - 10 MCQs (multiple choice questions) of half mark each,
  - 10 FIBs (Fill in the Blanks) of half mark each
  - 5 SAQs (short answered questions) of one mark each
  - Totalling 15 marks.
  - 5 marks meant for assignment.

# University Exam (Practical)

Time: 2 Hrs. Maximum marks: 50

- The question paper is to be typeset with five programs with due weightage to all the units from the question bank provided in the syllabus.
- The candidates are to answer any three of them in the practical exam.
- Each question has to carry 10 marks totalling 30 marks.
- Viva 10 marks
- Record 10 marks

# 3 Credit Core (DSE) Paper

# University Exam (Theory)

Time: 3 Hrs. Maximum marks: 60

Section – A  $(3 \times 5M = 15 \text{ Marks})$ 

Answer any **THREE** of the following questions. Each carries five marks.

- O1. From Unit 1
- O2. From Unit 1
- O3. From Unit 2
- O4. From Unit 2
- Q5. From Unit 3
- Q6. From Unit 3

Section – B  $(3 \times 15M = 45 \text{ Marks})$ 

Answer all the following three questions. Each carries fifteen marks.

- O7. (a) or (b) from Unit 1
- O8. (a) or (b) from Unit 2
- Q9. (a) or (b) from Unit 3

# Internal Exam (Theory)

Time: 1 Hr. Maximum marks:15

- Two internal exams (one at the middle of the semester and the other at the end) of one-hour duration are to be conducted carrying 15 marks each.
- Average of the scores of two exams should be taken into account.
- Following is the examination pattern.
- 10 MCQs (multiple choice questions) of half mark each,
- 10 FIBs (Fill in the Blanks) of half mark each
- 5 SAOs (short answered questions) of one mark each
- Totalling 15 marks.
- No assignment is required.

# University Exam (Practical)

Time: 2 Hrs. Maximum marks: 25

- The question paper is to be typeset with four programs with due weightage to all the units from the question bank provided in the syllabus.
- The candidates are to answer any two of them in the practical exam.
- Each question has to carry 6 marks totalling 12 marks.
- Viva 8 marks
- Record 5 marks

# 2 Credit Core (SEC & GE) Papers University Exam (Theory)

Time: 2 Hrs. Maximum marks: 40

Section – A  $(2 \times 5M = 10 \text{ Marks})$ 

Answer any two of the following four questions. Each carries five marks.

- O1. From Unit 1
- Q2. From Unit 1
- Q3. From Unit 2
- Q4. From Unit 2

Section – B  $(2 \times 15M = 30 \text{ Marks})$ 

Answer all the following two questions. Each carries fifteen marks.

Q5. (a) or (b) from Unit 1

Q6. (a) or (b) from Unit 2

Internal Exam (Theory)

Time: 1/2 Hr. Maximum marks: 10

- One internal exam at the end of the semester, of half an hour duration is to be conducted carrying 10 marks.
- Following is the examination pattern.
  - 10 MCQs (multiple choice questions) of one mark each,
  - No assignment is required.

# MOOCs [Massive Online Open Courses] Free Resources

# E-Learning:

- NPTEL :nptel.ac.in [Core Subjects Certification]
- C++ INSTITUTE :cppinstitute.org [C++ Certification]
- ORACLEEDUCATION :education.oracle.com [Java, DBMS Certification]
- BIG DATA UNIVERSITY :bigdatauniversity.com [Big Data Certification]
- COURSERA :coursera.org [Core Subjects Certification]
- CODEACADEMY :codecademy.com [Coding Certification]
- KHANACADEMY :khanacademy.org [Core Subjects Certification]
- PIXAR IN A BOX :khanacademy.org/partner-content/pixar
- VIDEOLECTURES :videolectures.net
- YOUTUBEEDU :plus.google.com/+YouTubeEDU/posts
- DISNEY RESEARCH : disneyresearch.com
- ALISON :alison.com [Core Subjects Certification]
- INTERNET ARCHIVE :archive.org

#### Freeware:

- SCILAB : scilab.org [MatLab Equivalent]
- GEOGEBRA :geogebra.org [Software for Class Room Teaching]

## Search Engine:

- WOLFRAM ALPHA :wolframalpha.com [Computing Engine]
- CITESEER :citeseerx.ist.psu.edu [Searching Research Articles]
- DOAJ :doaj.org [Open Access to Journals]